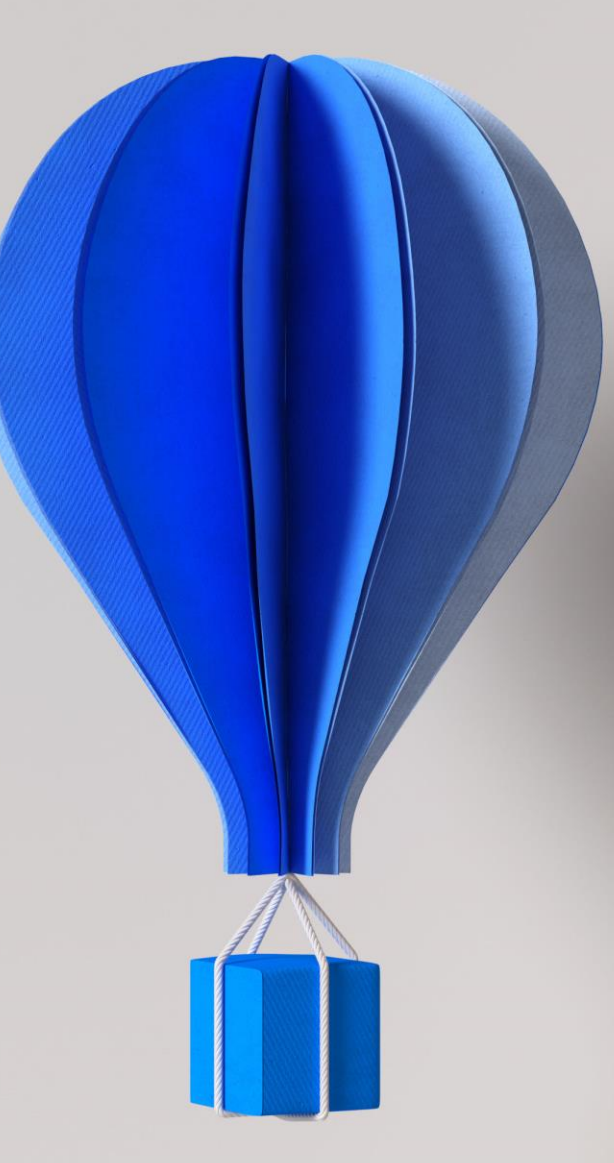

# Prérequis Techniques

**Cegid Retail Winstore** 

**Ouvrir les** possibles

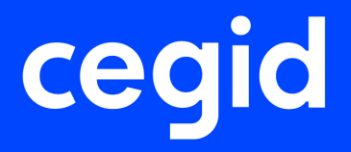

### **Préambule**

Ce document décrit les prérequis techniques associés à la solution Cegid Retail Winstore, solution installée et exploitée chez le Client. La solution est éditée par Cegid.

Ce document couvre les prérequis techniques relatifs aux différents serveurs, et aux postes de travail. Le respect de ces prérequis techniques est essentiel au bon fonctionnement de la solution Cegid Retail Winstore. La responsabilité de Cegid ne pourra être engagée en cas de dysfonctionnement de la solution lié à leur non-respect.

Dans le cas d'une utilisation commune avec d'autres applications Cegid, le Client doit s'assurer de respecter les préconisations communes à l'ensemble des offres proposées. Pour un conseil personnalisé, veuillez contacter votre Ingénieur Commercial.

Après test un Client peut décider qu'une configuration qui ne respecte pas ces prérequis répond néanmoins à ses besoins. En cas d'anomalie remontée au support, le support interviendra uniquement si le client est en mesure de reproduire l'anomalie sur un environnement respectant les prérequis.

#### **Remarque**

• La gestion des sauvegardes est à la charge du Client en fonction des outils et des méthodes de sauvegarde utilisés par celui-ci. Cegid communique, lors de l'installation, tous les renseignements nécessaires concernant les données à sauvegarder et les précautions à prendre lors des procédures de sauvegardes/restaurations.

*Cegid ne supporte pas une configuration reposant sur un logiciel tiers (système d'exploitation, base de données, etc…) si lui-même n'est plus supporté par son éditeur (Oracle, Microsoft etc…).* 

#### **Mentions légales**

La permission est accordée en vertu du présent Accord pour télécharger les documents détenus par Cegid et pour utiliser l'information contenue dans les documents uniquement en interne, à condition que: (a) la mention de copyright sur les documents demeure sur toutes les copies du matériel ; (b) l'utilisation de ces documents soit à usage personnel et non commercial, à moins qu'il n'ait été clairement défini par Cegid que certaines spécifications puissent être utilisées à des fins commerciales ; (c) les documents ne seront ni copiés sur des ordinateurs en réseau, ni publiés sur quelque type de support, à moins d'en avoir obtenu l'autorisation explicite de Cegid; et (d) qu'aucune modification ne soit apportée à ces documents.

### **Table des matières**

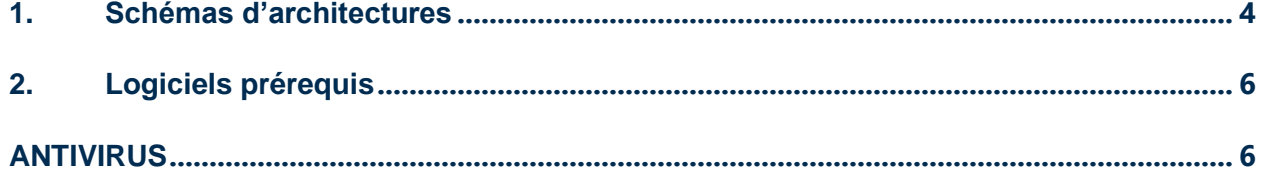

### <span id="page-3-0"></span>**1. SCHEMAS D'ARCHITECTURES**

Caisse autonome (mono caisse) qui gère tout (encaissement, BDD, flux, etc..)

#### **Caisse autonome**

Windows 10 LTSB / LTSC SQL Express 2014/2019 **OPOS** MEDIA TRANSFER, MEDIA CONTACT, FTP Proxy, PCAnywhere, UltraVNC

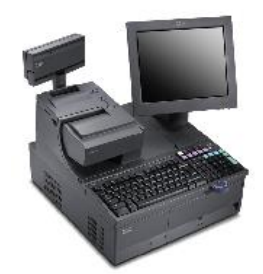

Caisse principale (qui joue le rôle de serveur) + jusqu'à 4 caisses secondaires qui sont connectées sur la caisse principale

#### **Caisse principale / maître**

Windows 10 LTSB / LTSC SQL Express 2014/2019 **OPOS** MEDIA TRANSFER, MEDIA CONTACT, FTP Proxy, PCAnywhere, UltraVNC

**Caisses secondaires / esclave (max 4)**

Windows 10 LTSB / LTSC SQL Express 2014/2019 **OPOS** Proxy, PCAnywhere, UltraVNC

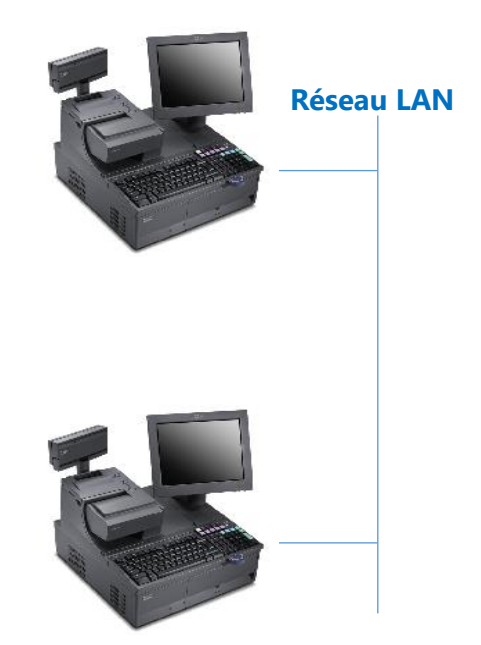

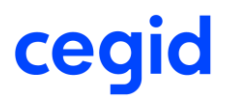

#### Au-delà de 5 caisses, configuration serveur + caisse principale + caisses secondaires

#### **Serveur**

Windows 10 LTSB / LTSC SQL Express 2014/2019 **OPOS** MEDIA TRANSFER, MEDIA CONTACT, FTP Proxy, PCAnywhere, UltraVNC

#### **Caisse principale / maître**

Windows 10 LTSB / LTSC SQL Express 2014/2019 **OPOS** Proxy, PCAnywhere, UltraVNC

#### **Caisses secondaires / esclave**

Windows 10 LTSB / LTSC SQL Express 2014/2019 **OPOS** Proxy, PCAnywhere, UltraVNC

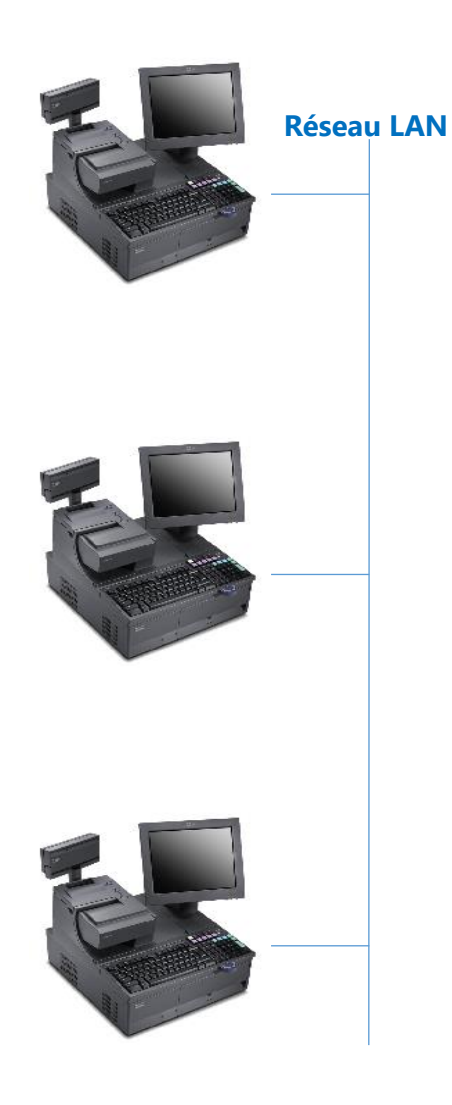

### <span id="page-5-0"></span>**2. LOGICIELS PREREQUIS**

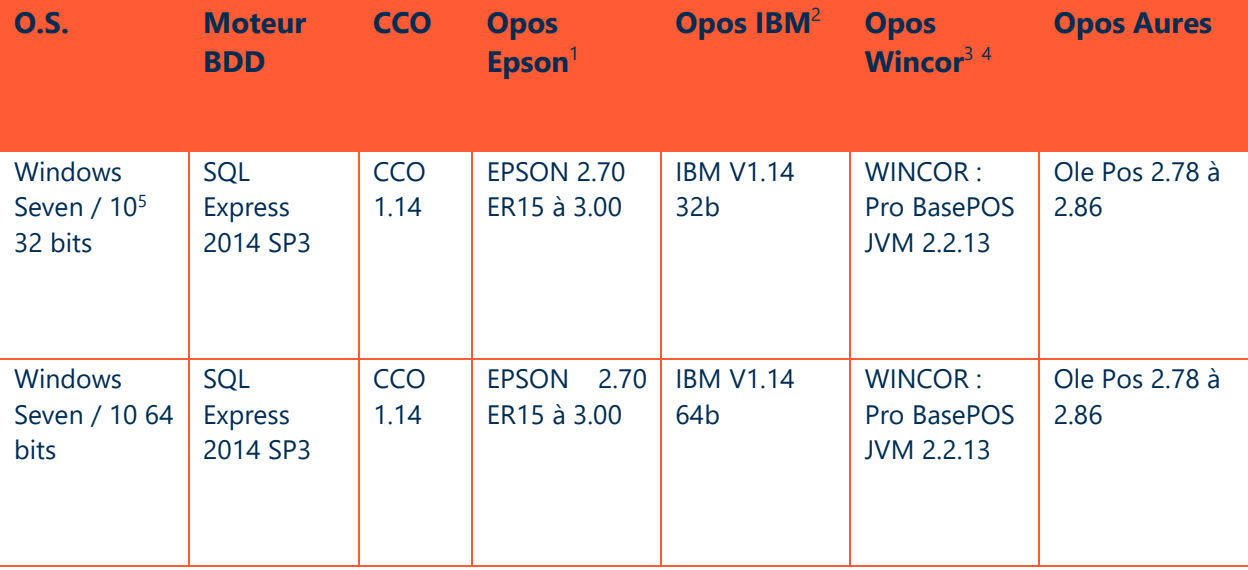

#### <span id="page-5-1"></span>**ANTI-VIRUS**

En dehors de KASPERSKY, il n'y a pas d'incompatibilité connue avec les anti-virus. Néanmoins en cas de problème de performance ou de dysfonctionnement lié à l'antivirus, nous demandons que le scan à la volée de l'antivirus soit désactivé sur tous les répertoires de l'application, à savoir : Winstore, Partage.

AntiVir est déconseillé car détecte dans certains cas "caisse.exe" comme virus

<sup>&</sup>lt;sup>1</sup> Ne pas installer les CCO intégrés dans les installeurs OPOS des constructeurs

<sup>&</sup>lt;sup>2</sup> Ne pas installer les CCO intégrés dans les installeurs OPOS des constructeurs

<sup>&</sup>lt;sup>3</sup> Ne pas installer les CCO intégrés dans les installeurs OPOS des constructeurs

<sup>4</sup> Les OPOS WINCOR ne peuvent être utilisés légalement que sur une UC WINCOR

<sup>5</sup> Pour la version de Windows 10, il est conseillé de s'appuyer sur une version LTSB/LTSC afin de se garantir une pérennité de l'O.S.